## **Додаток**

### **Зміна Індивідуального Постачальника послуг- Вихід із Додатку**

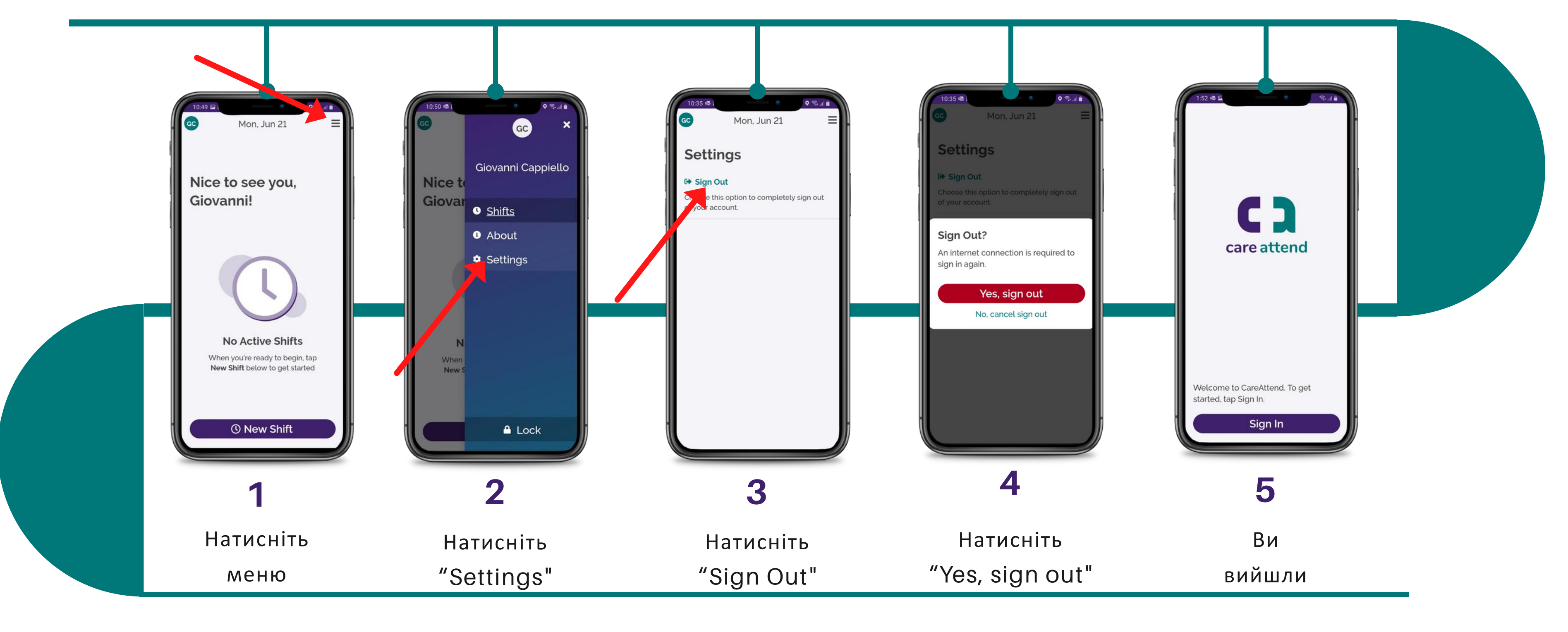

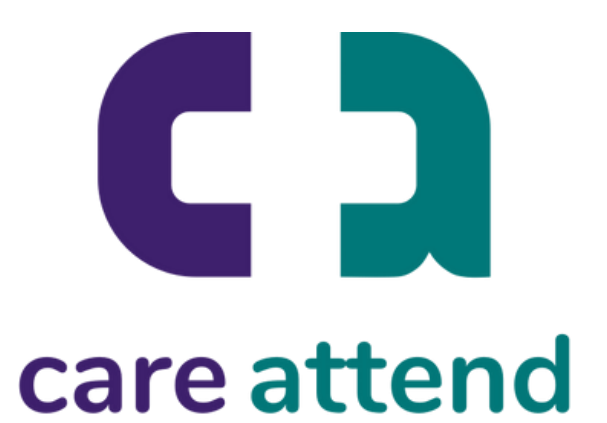

Якщо Ви та інший Індивідуальний Постачальник послуг сумісно використовуєте пристрій, ось як змінити користувачів

# **Додаток**

### **Зміна Індивідуального Постачальника послуг – Вхід**

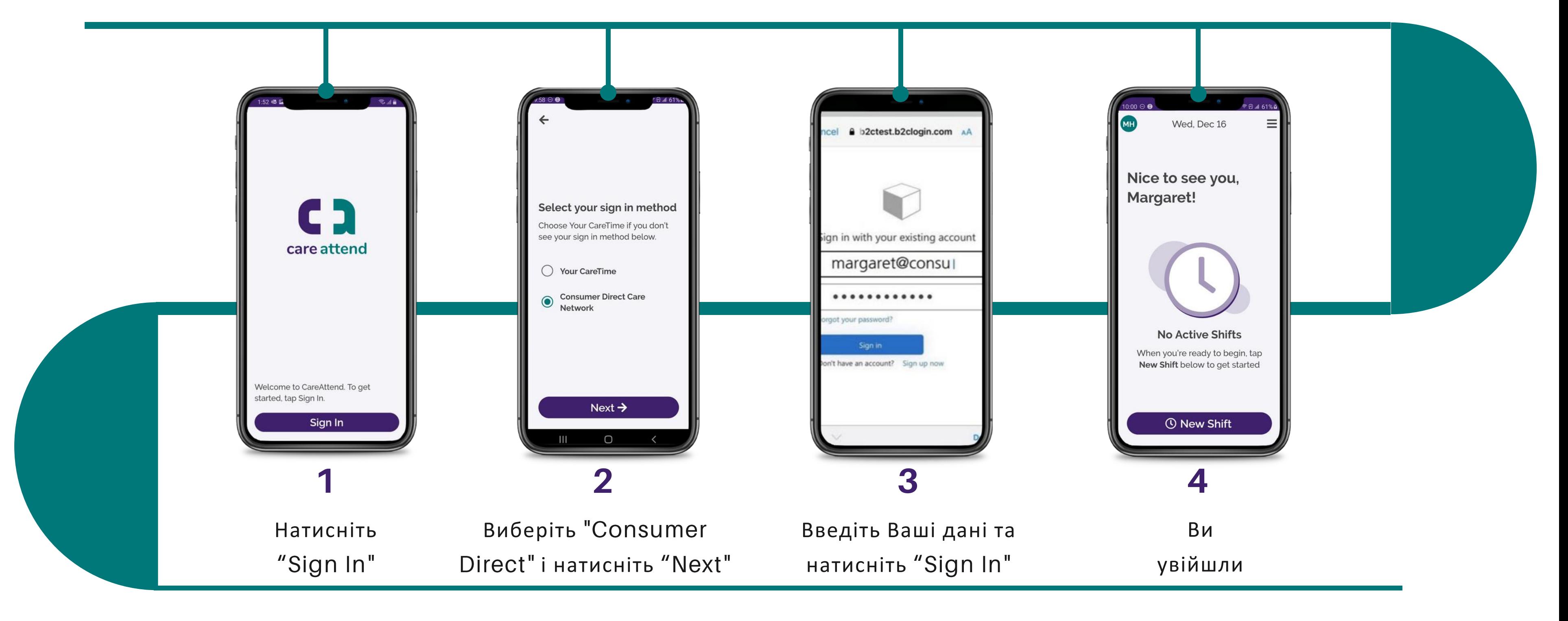

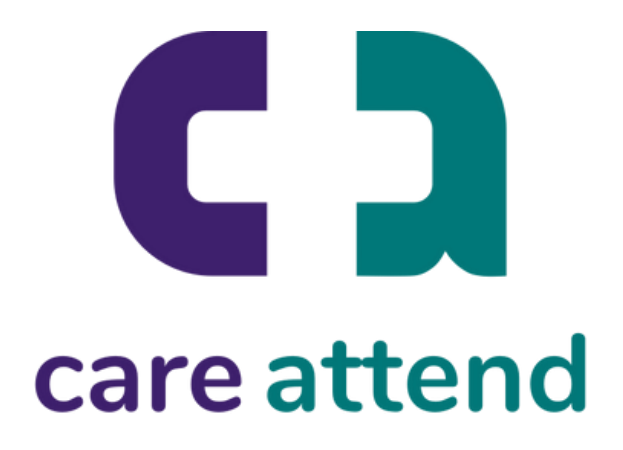

Тепер Ви можете ввійти як інший користувач